SQLServer PDF

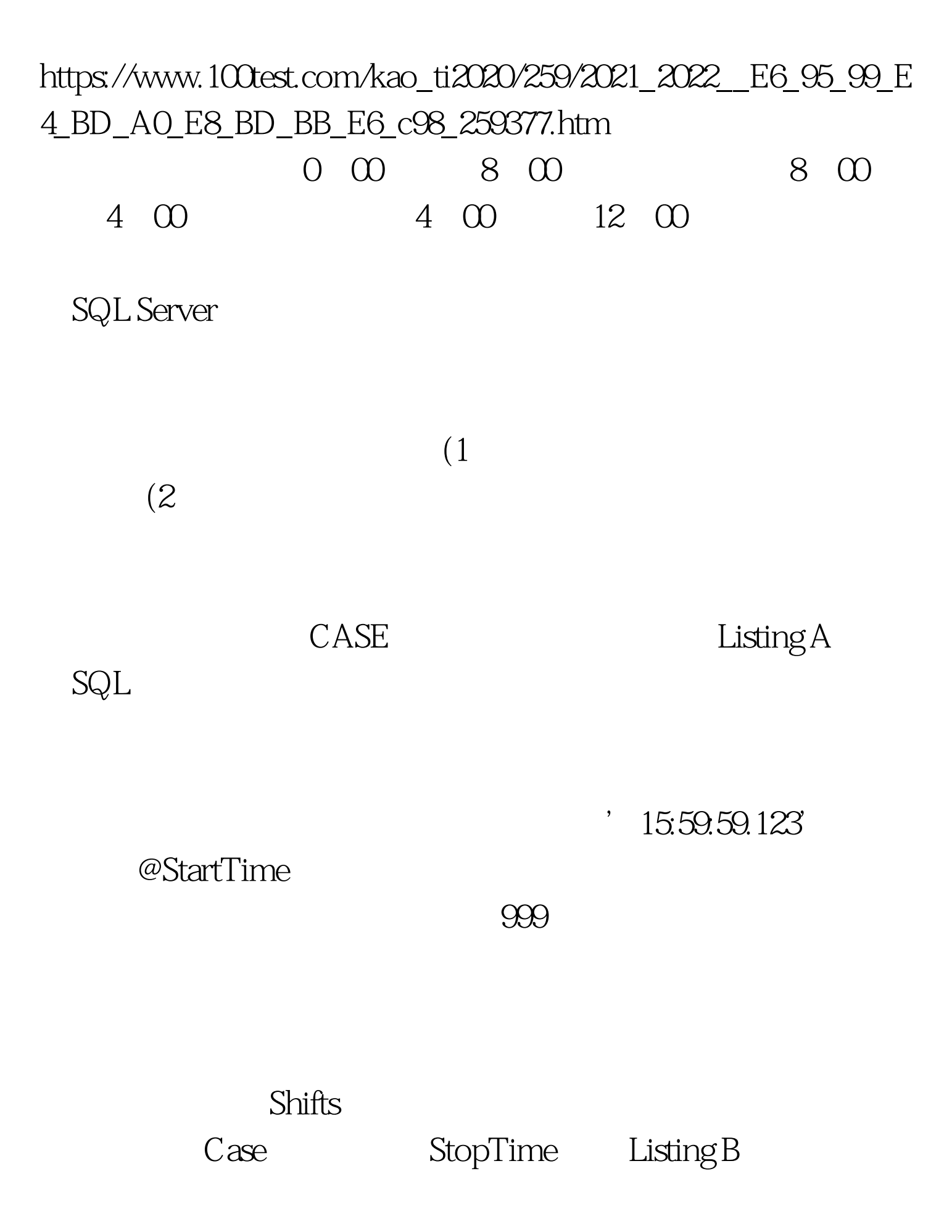

建Shifts表并向该表中增加记录的代码。代码在一个轮班中设

## DECLARE @StartTime VARCHAR(20) SET @StartTime ='22:59:59' SELECTTOP 1 ShiftName FROM ShiftWork. Shifts WHERE Shifts.StartTime ORDERBY StartTime DESC

将用一些测试案例来论证我的结论,这些内容你可以在Listing

C<sub>e</sub> the countries of the contract of the contract of the contract of the contract of the contract of the contract of the contract of the contract of the contract of the contract of the contract of the contract of the cont

100Test www.100test.com